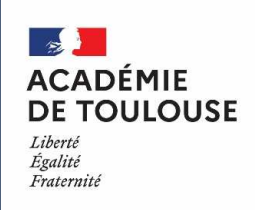

# **Aide méthodologique à l'utilisation du RSST sur PGRcollège, lycée**

RSST : Registre de Santé et de Sécurité au Travail

PGR : Prévention et Gestion des Risques

Accès à PGR : Portail ARENA  $\rightarrow$  Enquêtes et pilotage  $\rightarrow$  Prévention et Gestion des Risques

Février 2021

## Règlementation

Un registre de santé et de sécurité au travail est ouvert dans chaque service et tenu par les *assistants et les conseillers de prévention*. Ce document contient les observations et suggestions des agents relatives à la prévention des risques professionnels et à l'amélioration des conditions de travail.

Le registre de santé et de sécurité au travail est tenu à la disposition de l'ensemble des agents et, le cas échéant, des usagers. Il est également tenu à la disposition des inspecteurs santé et sécurité au travail et des comités d'hygiène, de sécurité et des conditions de travail.

*Décret n°82-453 du 28 mai 1982 relatif à l'hygiène et à la sécurité du travail ainsi qu'à la prévention médicale dans la fonction publique – art. 3-2*

*Ce registre permet à toute personne de signaler une situation susceptible de dégrader les conditions de travail des personnes, de porter atteinte à leur santé physique ou mentale, ou à la sécurité des biens. Il n'est pas un cahier de doléances mais un outil de prévention des risques professionnels.*

## 1- LA SAISIE

- Un agent inscrit une observation. Pendant 24 h, il peut la modifier ou la supprimer.
- Un registre papier est présent dans l'établissement notamment pour les usagers et les personnels ne disposant pas d'une adresse électronique académique. Les assistants de prévention d'établissement (APE) retranscrivent l'observation du registre papier dans l'application. On peut proposer au déclarant de procéder à cette retranscription en sa présence.

### Important :

Si des personnes sont citées dans votre observation vous les désignerez par leur fonction et non par leur patronyme.<br>Chaque personne est responsable de ses écrits.

Sont répréhensibles les observations à caractère menaçant, injurieux, diffamatoire, outrageant ou discriminatoire.

### 1-1 PAGE D'INFORMATION IMPORTANTE

#### Il est nécessaire de prendre connaissance de la page d'information importante préalablement à la saisie.

#### Information importante!

Les informations recueillies sur ce formulaire sont enregistrées dans un fichier informatisé par le Rectorat de l'académie de **Toulouse** 

La base légale du traitement est l'exécution d'une mission d'intérêt public ou relevant de l'exercice de l'autorité publique Décret 82-453 article 3-2

Les données collectées seront communiquées aux destinataires suivants :

- · le chef de service (recteur, IA-DASEN, Chef d'établissement),
- · l'IEN de circonscription.
- · les assistants de prévention.
- · les conseillers de prévention départementaux et académique,
- · les membres des Comités d'Hygiène de Sécurité et des Conditions de Travail Académique (CHSCTA) et Spécial Départemental (CHSCT-SD).

Les données sont conservées dans l'application pendant 10 ans, puis archivées. Vous pouvez accéder aux données vous concernant et/ou demander leur effacement.

Pour toute question sur le traitement de vos données dans ce dispositif, vous pouvez contacter :

· la délégation académique à la sécurité dans les établissements, dase@ac-toulouse, fr. Rectorat de l'académie de Toulouse CS 87 703 31077 Toulouse cedex 4:

J'ai compris.

· la déléguée à la protection des données de l'académie de Toulouse, dpd@ac-toulouse.fr, Rectorat de l'académie de Toulouse CS 87 703 31077 Toulouse cedex 4.

## 1-2 RENSEIGNEMENT DE L'OBSERVATION

#### **Prendre connaissance du bandeau et cocher.**

Site : votre établissement

#### Décrire la situation : Qui ? (Conserver l'anonymat des personnes)Que s'est-il passé ? *ou* Quel est le risque (ex : tomber, s'asphyxier, se couper, subir un stress, …) ?

 Le rapport avec la santé ou la sécurité au travail doit être clairement exprimé.Quelqu'un d'extérieur doit pouvoir comprendre la situation. *Les différents champs acceptent un nombre de caractères limité.*

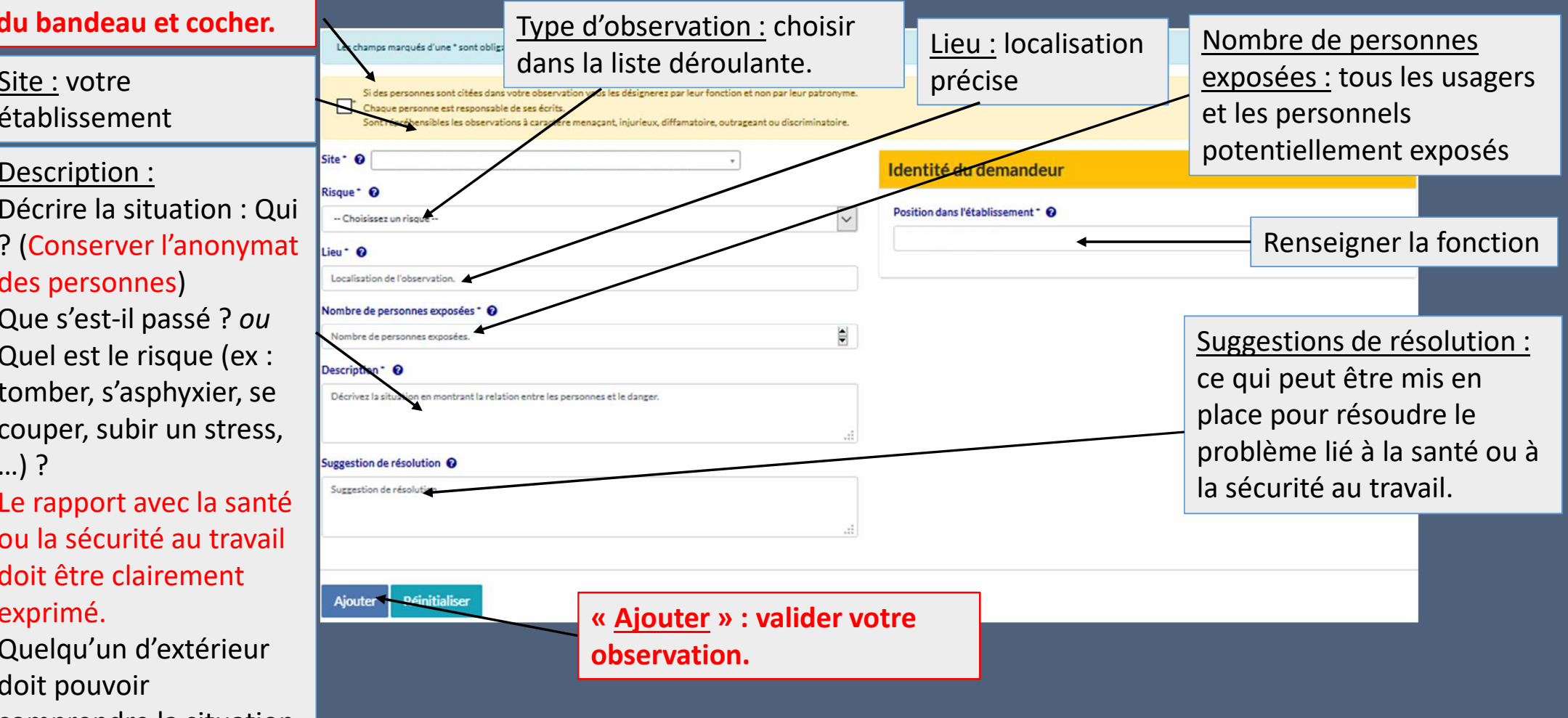

### 1-3 RETRANSCRIPTION D'UNE OBSERVATION INSCRITE DANS LE RSST PAPIER

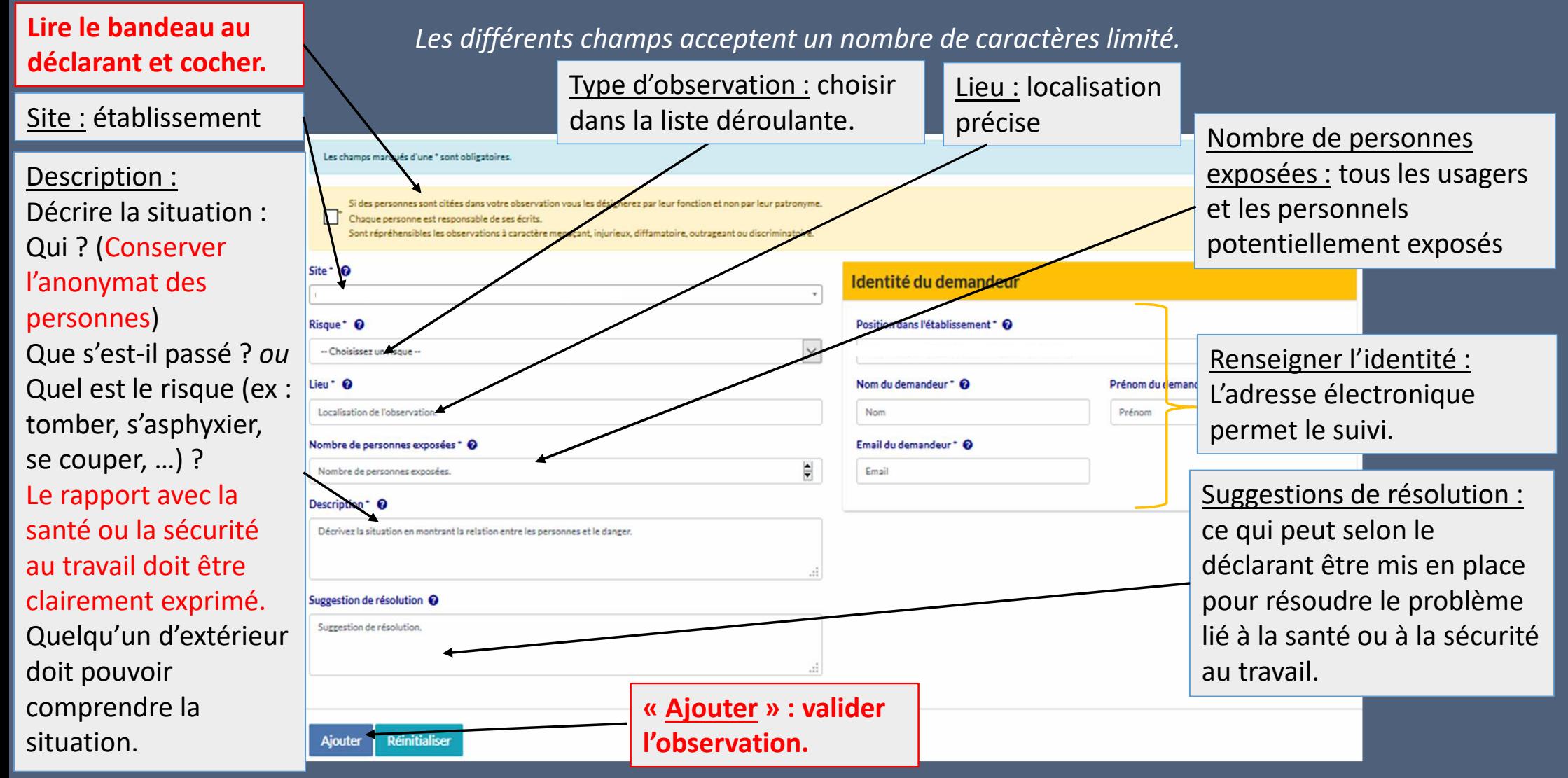

## 1-4 EDITION DE L'OBSERVATION

L'agent a la possibilité de procéder à une extraction de son observation.

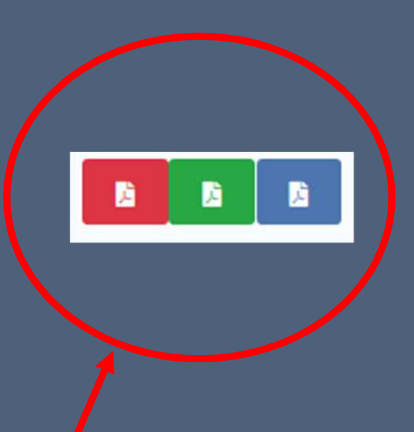

## 2- LE TRAITEMENT

- 24h après sa rédaction, l'observation est enregistrée.
- L'enregistrement d'une observation inscrite par l'onglet « Ajouter une observation saisie dans le RSST papier » est immédiat.
- L'APE classe l'observation en indiquant la priorité et peut inscrire $_\lceil$ des informations complémentaires s'il en dispose.

• Le chef d'établissement vise l'observation et peut s'il le souhaite inscrire les suites données.

• Il peut également viser l'observation avant qu'elle soit classée.

Classer l'observation e

Ajouter un complément d'information @

Ajouter le visa +

Ajouter les suites données +

## 3- LA TRANSMISSION AU CHSCT

• Les observations sont transmises par les personnes en charge du secrétariat administratif au CHSCT-SD (comité d'hygiène, de sécurité et des conditions de travail spécial départemental) et au CHSCT-A (comité d'hygiène, de sécurité et des conditions de travail académique).

## 4- RENSEIGNEMENTS ET INFORMATIONS COMPLEMENTAIRES

• Vous pouvez vous renseigner auprès des assistants de prévention de votre établissement, des conseillers de prévention départementaux ou auprès de la conseillère de prévention académique.

• Davantage d'informations sur le site de l'Académie de Toulouse :

### 4-1 DOCUMENTS POUR DAVANTAGE DE PRECISIONS

• Le manuel de l'utilisateur de l'application PGR (Prévention et Gestion des Risques) apporte des précisions.

• Un diaporama disponible sur la page académique de la DASE (Délégation Académique à la Sécurité dans les Etablissements) rappelle les objectifs du RSST et propose des exemples.

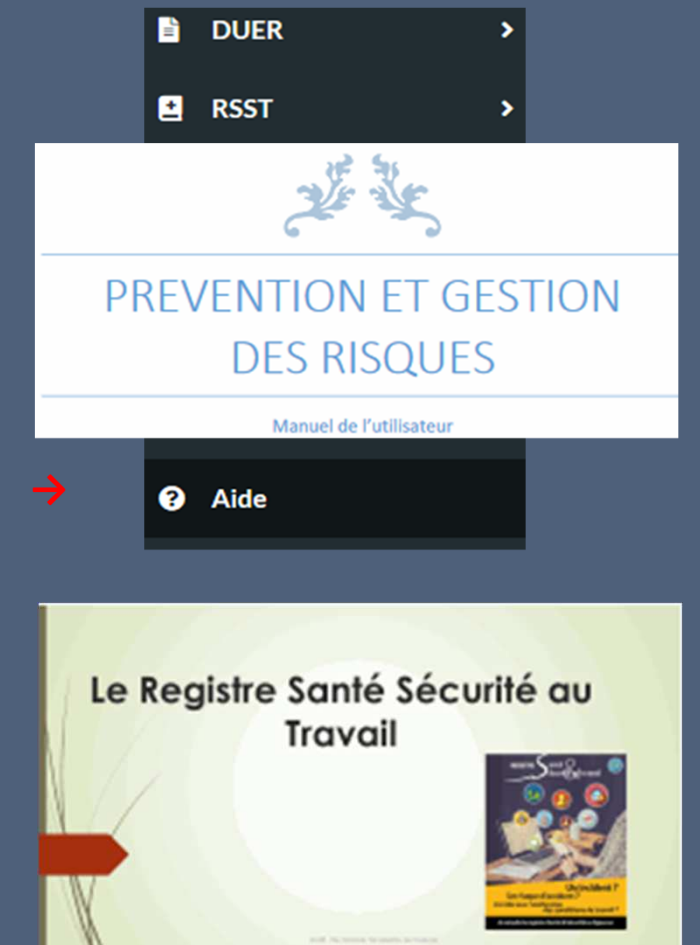